### [Versionskontrolle](#page-19-0)

Richard Madsack

[wie man sie kennt](#page-4-0)

[Tellerrand hinaus](#page-13-0)

<span id="page-0-0"></span>

# Versionskontrolle

Verteilte Versionskontrollsysteme

Richard Madsack

25. November 2008

K ロ ▶ K @ ▶ K 할 > K 할 > 1 할 > 1 이익어

# **Outline**

### [Versionskontrolle](#page-0-0)

Richard Madsack

[wie man sie kennt](#page-4-0)

[Tellerrand hinaus](#page-13-0)

## **[Einleitung](#page-2-0)**

<sup>2</sup> [Verisonskontrolle, wie man sie kennt](#page-4-0)

**KOD KARD KED KED E VOOR** 

<sup>3</sup> [Verteilte Versionskontrollsysteme](#page-8-0)

4 Über den Tellerrand hinaus

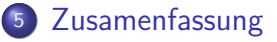

# Versionskontrolle?

### [Versionskontrolle](#page-0-0)

### Richard Madsack

### [Ein paar Worte zu](#page-2-0) Versionskontrolle

[wie man sie kennt](#page-4-0)

[Verteilte Versions-](#page-8-0)

[Tellerrand hinaus](#page-13-0)

<span id="page-2-0"></span>

## Informationen, die ein VCS zur Verfügung stellt

- Was wurde geändert? (diff)
- Wer hat geändert?
- Wann wurde die Anderung durchgeführt?

**KORK ERKER ADE YOUR** 

(Wieso?)

# Vorteile von Versionskontrolle

### [Versionskontrolle](#page-0-0)

### Richard Madsack

- [Wieso sollte man ein](#page-3-0) VCS benutzen?
- [wie man sie kennt](#page-4-0)
- [Verteilte Versions-](#page-8-0)
- [Tellerrand hinaus](#page-13-0)
- <span id="page-3-0"></span>

### Vorteile

- Backup und Wiederherstellung
- **•** Synchronisation
- Undo (kurz und längerfristig)

- **Kollaboratives Arbeiten**
- Branching (und Merging)
- "Sandboxing"

# Versionskontrolle, wie man sie kennt

### [Versionskontrolle](#page-0-0)

Richard Madsack

### Verisonskontrolle, [wie man sie kennt](#page-4-0)

- 
- 
- 
- [Verteilte Versions-](#page-8-0)
- [Tellerrand hinaus](#page-13-0)
- <span id="page-4-0"></span>

## Grundlegende Funktionsweise

- **•** Es existiert *ein* Respository-Server (eine Art File-Server)
- Der Server "merkt sich" jede Anderung an einer Datei oder am Verzeichnisbaum
- Aktuelle Version des Servers ist Referenz
- Ein Client kann die aktuelle Version eines Projekts auschecken, Anderungen daran vornehmen und diese publizieren, indem er seine Arbeitskopie an den Server "commited"
- Andere Clients "updaten" ihre Arbeitskopie, so werden die Änderungen von dritten automatisch in die Arbeitskopie eingepflegt

# Kollaboratives Arbeiten an einer Datei...

### [Versionskontrolle](#page-0-0)

Richard Madsack

[wie man sie kennt](#page-4-0)

Kollaboratives [Arbeiten an einer](#page-5-0) Datei...

Client-Server

[Tellerrand hinaus](#page-13-0)

<span id="page-5-0"></span>

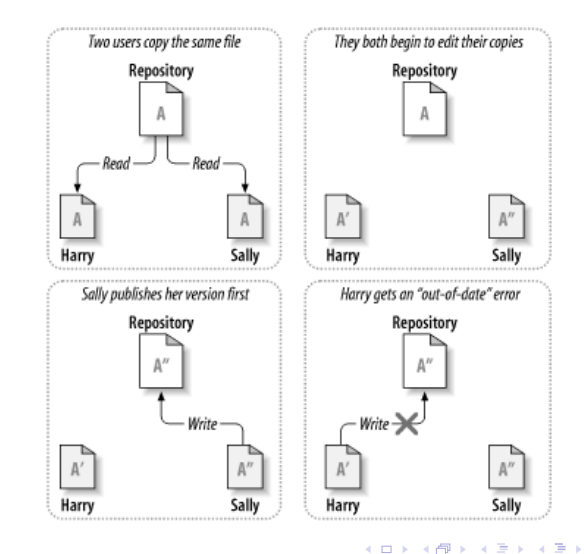

 $2990$ 

İ,

# ... und Probleme, die dabei auftreten können

### [Versionskontrolle](#page-0-0)

Richard Madsack

[wie man sie kennt](#page-4-0)

und Probleme, die dabei auftreten können

Client-Server

[Tellerrand hinaus](#page-13-0)

<span id="page-6-0"></span>

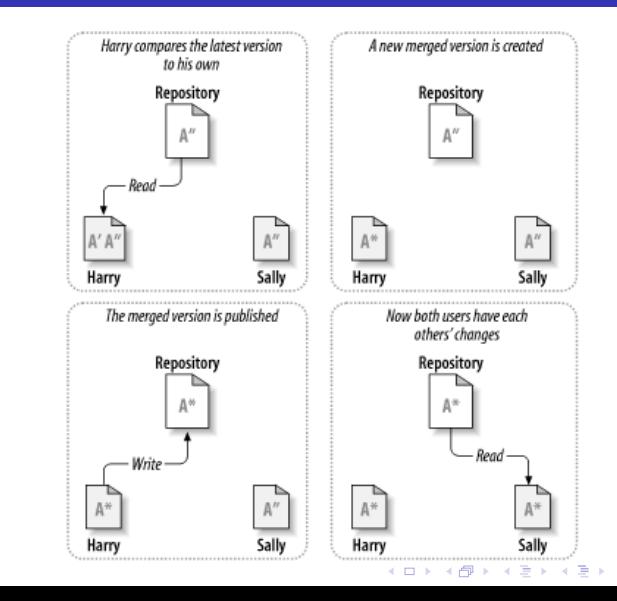

 $2Q$ 

# Nachteile der Client-Server Architektur

### [Versionskontrolle](#page-0-0)

Richard Madsack

[wie man sie kennt](#page-4-0)

[Nachteile der](#page-7-0) Client-Server Architektur

[Verteilte Versions-](#page-8-0)

[Tellerrand hinaus](#page-13-0)

<span id="page-7-0"></span>

### **Nachteile**

- Abhängigkeit von einer einzelnen physikalischen Maschine
- Client muss sich immer erst mit dem Server synchronisieren, wenn er Anderungen vornehmen möchte
- **•** Eine Netzwerkverbindung zum Server ist absolut notwendig, um am Projekt arbeiten zu können
- Metadaten über den gesamten Dateibaum verteilt (.svn)
- (Hemmung Dinge auszuprobieren)

# Verteile Versionskontrollsysteme

### [Versionskontrolle](#page-0-0)

### Richard Madsack

[wie man sie kennt](#page-4-0)

### [Verteilte Versions](#page-8-0)kontrollsysteme

[Tellerrand hinaus](#page-13-0)

<span id="page-8-0"></span>

## Distributed VersionControlSystems

Jeder Entwickler arbeitet auf seinem eigenen lokalen **Repository** 

- Repositories können gecloned werden
- **•** Für die wenigsten Operationen ist eine Netzwerkverbindung notwendig
- Es kann viele "zentrale" Repositories geben
- "Lieutenants" (Hierachie)

# Vorteile von DVCS

Vorteile

### [Versionskontrolle](#page-0-0)

Richard Madsack

[wie man sie kennt](#page-4-0)

[Verteilte Versions-](#page-8-0)

[Vorteile von DVCS](#page-9-0)

[Tellerrand hinaus](#page-13-0)

<span id="page-9-0"></span>

## **.** Der Entwickler ist nicht auf eine Netzwerkverbindung angewiesen, um effektiv arbeiten zu können

- Die meisten Operationen sind deutlich schneller, da sie lokal ausgeführt werden
- Keine Abhängigkeit von einer einzelnen physikalischen Maschine
- Der Code kann vom Entwickler zum Bestimmungsort verschiedene Wege durchlaufen
- (Hemmung etwas auszuprobieren sinkt)

# Nachteile von DVCS

### [Versionskontrolle](#page-0-0)

Richard Madsack

- [wie man sie kennt](#page-4-0)
- [Verteilte Versions-](#page-8-0)
- [Nachteile von DVCS](#page-10-0)
- 
- [Tellerrand hinaus](#page-13-0)
- <span id="page-10-0"></span>

### **Nachteile**

- Es muss mehr gemergt werden
- Jeder Entwickler muss die Infrastruktur des "DVCS-Netzes" kennen

**KOD KARD KED KED E VOOR** 

# Entwicklung des DVCS-Trends

### [Versionskontrolle](#page-0-0)

Richard Madsack

[wie man sie kennt](#page-4-0)

[Verteilte Versions-](#page-8-0)

Noch nie was von gehört, ist das neu?

[Tellerrand hinaus](#page-13-0)

<span id="page-11-0"></span>

- Bis 2005 wurde zur Entwicklung des Linux-Kernels BitKeeper als VCS eingesetzt
- BitKeeper stellte keine weitere kostenfreie Version zur Verfügung
- Es wurde nach Alternativen gesucht; die existierenden Versionskontrollsysteme wurden den Anforderungen nicht gerecht

イロン イ伊ン イヨン イヨン

 $2Q$ 

э

- Viele neue Softwareprojekte Ziel: Verteiltes Versionskontrollsystem für OS-Gemeinde
- **Q.** Linus Torvalds GIT

"Geschichte"

Matt Mackall - Mercurial

# Uberblick über aktuelle OpenSource DVCS

イロン イ伊ン イヨン イヨン

Þ

 $QQ$ 

### [Versionskontrolle](#page-0-0)

- Richard Madsack
- 
- [wie man sie kennt](#page-4-0)
- [Verteilte Versions-](#page-8-0)
- [Uberblick](#page-12-0) ¨
- [Tellerrand hinaus](#page-13-0)
- <span id="page-12-0"></span>

## Uberblick ¨

- ArX (GNU arch)
- Bazaar
- **•** Codeville
- **o** Darcs
- **o** DCVS
- **•** Fossil
- Git
- **•** Mercurial
- Monotone
- SVK

## Monotone

### [Versionskontrolle](#page-0-0)

### Richard Madsack

- [wie man sie kennt](#page-4-0)
- [Verteilte Versions-](#page-8-0)
- [Tellerrand hinaus](#page-13-0)

### [Monotone](#page-13-0)

- 
- <span id="page-13-0"></span>

### die graue Maus

- **a** aktuell Version 0.41
- **•** technische Grundlage: embedded SQLite
- implementiert in  $C++$
- $\bullet$  je eine Repositorydatei (=Datenbank) pro Projekt
- Branches und Revisionen müssen global einzigartige Namen haben (SHA1-Hash)

- **e** eigenes *netsync*-Protokoll
- **•** eigene Benutzerverwaltung (RSA-Signaturen)

## Bazaar

### [Versionskontrolle](#page-0-0)

Richard Madsack

- [wie man sie kennt](#page-4-0)
- 
- [Tellerrand hinaus](#page-13-0)
- 
- [Bazaar](#page-14-0)
- 
- 
- 
- <span id="page-14-0"></span>

## Das Ubuntu-VCS

- aktuell Version 1.9
- **•** implementiert in Python
- bietet "zentralen" Operationsmodus
- **•** unterstützt Import von diversen anderen VCS-Formaten

K ロ ▶ K @ ▶ K 할 > K 할 > 1 할 > 1 이익어

**•** Befehlssatz sehr CVS-nah

## Darcs 2.0

### [Versionskontrolle](#page-0-0)

Richard Madsack

[wie man sie kennt](#page-4-0) [Verteilte Versions-](#page-8-0)

[Tellerrand hinaus](#page-13-0)

<span id="page-15-0"></span>**Darce** 

- Theory of Patches
	- **•** Projekt des Physikers David Roundy
	- in Haskell implementiert
	- **Verwaltet einen Baum mit Patches und** Abhängigkeiten
	- **Patches werden bevorzugt per Email ausgetauscht**

**KORK ERKER ADE YOUR** 

• interessanter MergeAlgorithmus

# Git

### [Versionskontrolle](#page-0-0)

### Richard Madsack

- [wie man sie kennt](#page-4-0)
- [Verteilte Versions-](#page-8-0)
- [Tellerrand hinaus](#page-13-0)
- [Git](#page-16-0)
- 
- 
- <span id="page-16-0"></span>

## Linus DVCS

- aktuell Version 1.6.0.3
- **•** implementiert in C, Perl
- 2 Datenstrukturen: Index, Objekt-Datenbank
- Objekte: blob, tree, commit, tag
- "bläht" sich schnell auf, User muss aufs packen achten
- Usability oft kritisiert, starte Verbesserung in den letzten Monaten

# SVK

### [Versionskontrolle](#page-0-0)

Richard Madsack

- [wie man sie kennt](#page-4-0)
- 
- [Tellerrand hinaus](#page-13-0)
- 
- 
- [SVK](#page-17-0)
- 

<span id="page-17-0"></span>

## distributed SVN

- **a** aktuell Version 2.0.2
- **•** implementiert in Perl
- inoffizieller "Nachfolger" von SVN
- arbeitet mit SVN-Dateisystem
- $\bullet$  SVN-Repository  $\lt=\gt$  SVK-Repository

K ロ ▶ K @ ▶ K 할 ▶ K 할 ▶ 이 할 → 9 Q @

# **Mercurial**

### [Versionskontrolle](#page-0-0)

### Richard Madsack

- [wie man sie kennt](#page-4-0)
- [Verteilte Versions-](#page-8-0)
- [Tellerrand hinaus](#page-13-0)
- **[Mercurial](#page-18-0)**

<span id="page-18-0"></span>

### hg

- aktuell Version 1.0.2
- $\bullet$  implementiert in Pyhton (diff in C)
- **·** intuitiv zu benutzen, schnell
- gute Unterstützung für Dritt-Programme (Merge,Diff)
- wird von vielen großen OpenSource Projekten verwendet: NetBeans, Mozilla, OpenSolaris, uvm.
- IDE-Support für NetBeans/Eclipse

# Zusammenfassung

### [Versionskontrolle](#page-0-0)

Richard Madsack

- [wie man sie kennt](#page-4-0)
- 
- [Tellerrand hinaus](#page-13-0)
- <span id="page-19-0"></span>[Zusamenfassung](#page-19-0)

## Fazit

- Es gibt WIRKLICH Alternativen zu SVN/CVS
- Auch für den Eigengebrauch lohnt es sich ein DVCS zu benutzen

**K ロ ▶ K @ ▶ K 할 X X 할 X 및 할 X X Q Q O** 

- Viele der DVCS sind sehr einfach und intuitiv zu benutzen
- **Die Entwicklung geht sehr schnell voran**